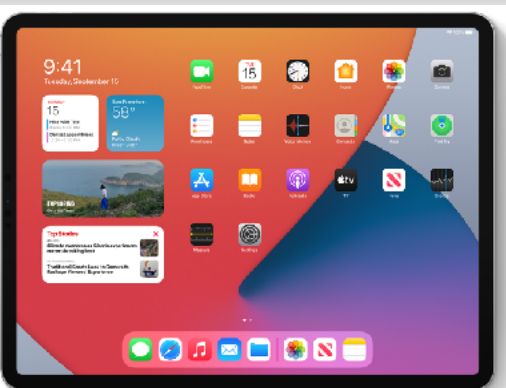

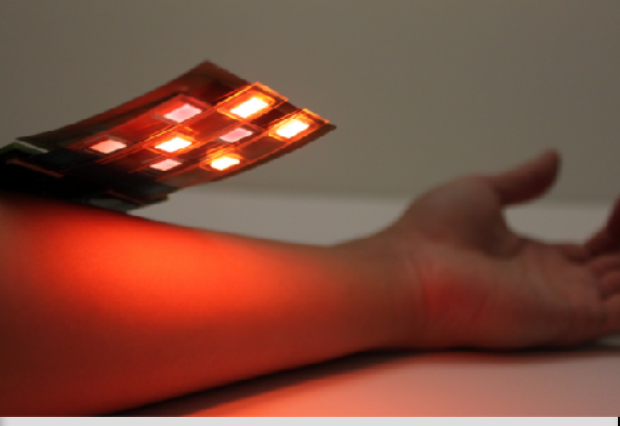

# Welcome to EECS 16A!

Designing Information Devices and Systems I

Ana Arias and Miki Lustig

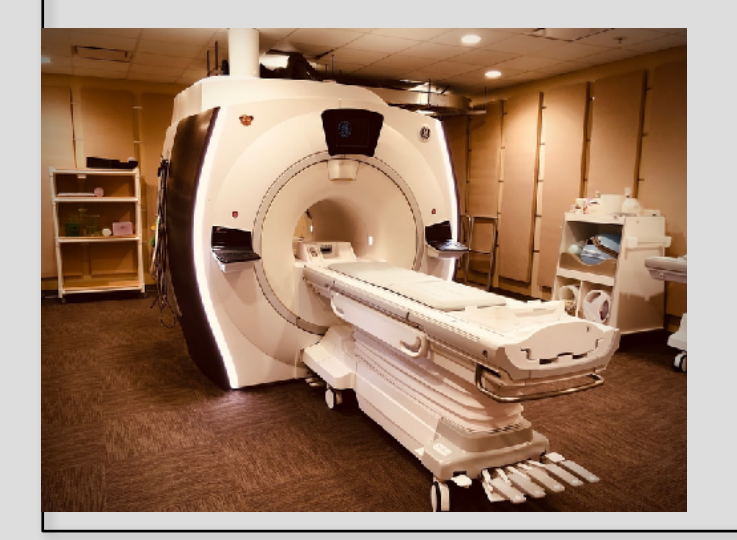

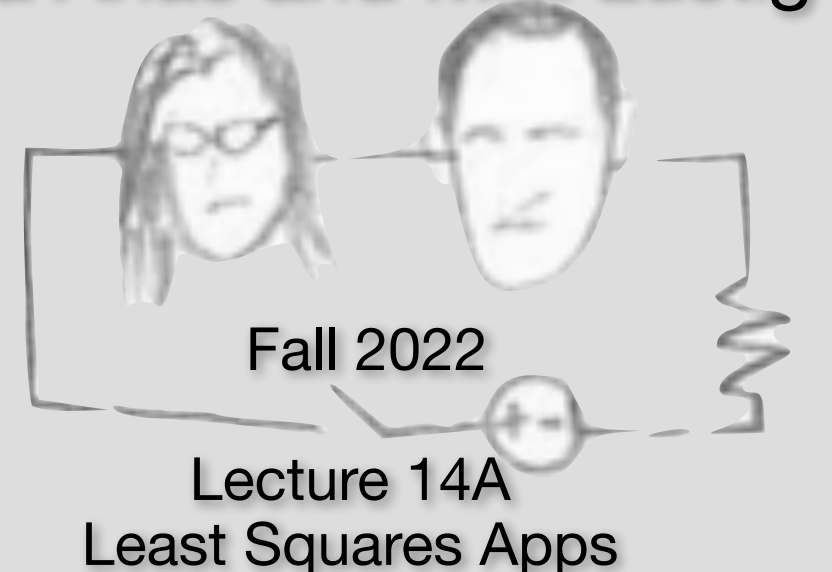

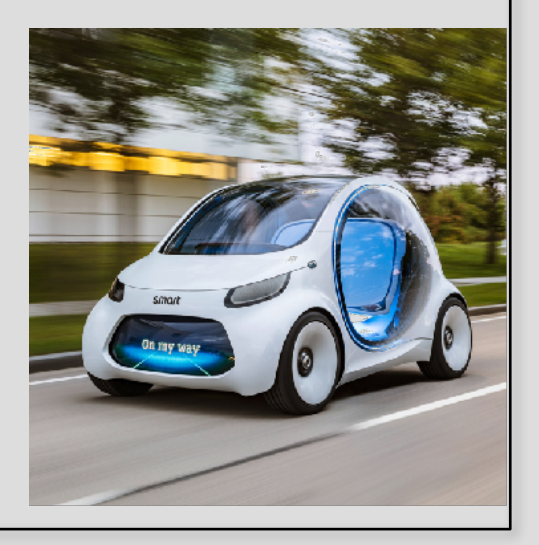

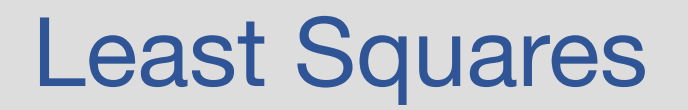

$$
\begin{bmatrix} - & \vec{a}_1^T & - \\ - & \vec{a}_2^T & - \\ & \vdots & \\ - & \vec{a}_N^T & - \end{bmatrix} \begin{bmatrix} | & \\ \vec{b} - \hat{b} \\ | & \end{bmatrix} = 0
$$

$$
A^T(\overrightarrow{b}-A\hat{x})=0
$$

$$
A^T \overrightarrow{b} - A^T A \hat{x} = 0
$$

$$
A^T A \hat{x} = A^T \vec{b}
$$

If A is full Rank, then  $A^T A$  is invertible

$$
\hat{x} = (A^T A)^{-1} A^T \overrightarrow{b}
$$

$$
\hat{b} = A (A^T A)^{-1} A^T \overrightarrow{b}
$$

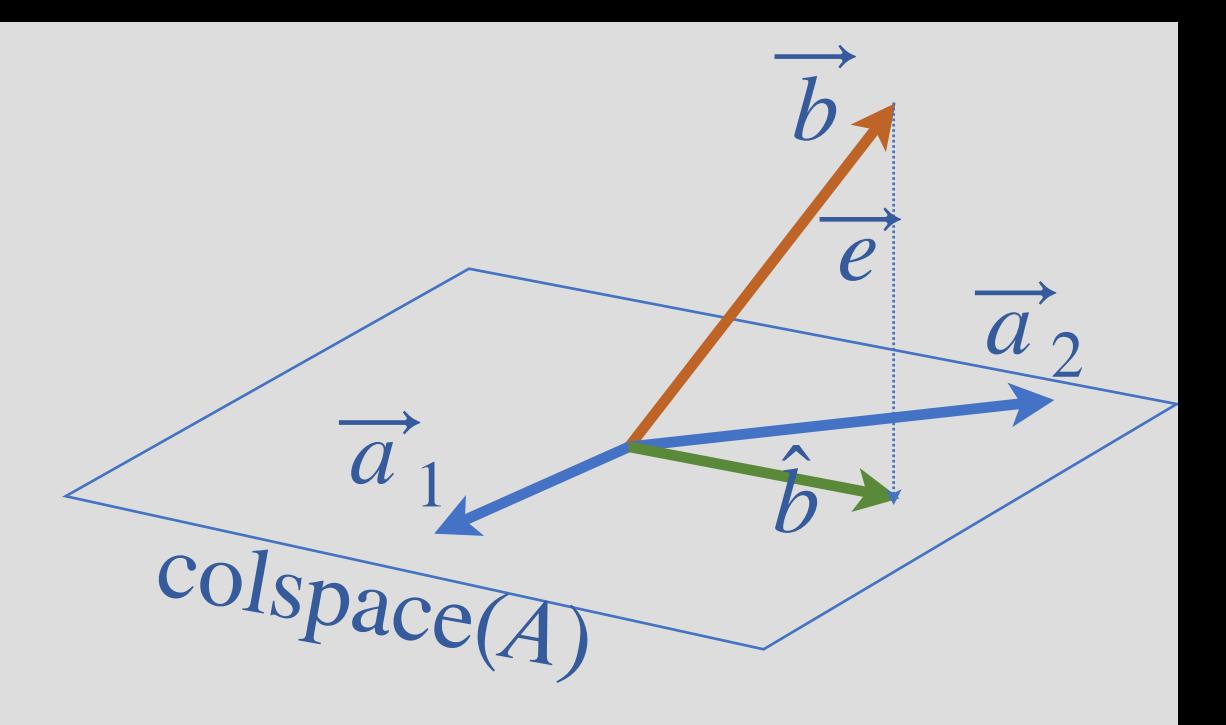

$$
A = \begin{bmatrix} | & | & | & | \\ \overrightarrow{a}_1 & \overrightarrow{a}_2 & \cdots & \overrightarrow{a}_N \\ | & | & | & | \end{bmatrix}
$$

 $A \overrightarrow{x} \in \text{colspace}(A)$ Find  $b = A\hat{x}$ 

⌘3+⌘4

# **Example 4: Regression**

Gauss found Ceres by using Kepler's laws:

Model:  $ax^2+by^2+cxy+dx+ey=1$ Q: Is this a linear fit? A: Yes! **Knowns**  $(x_1, y_1)$   $(x_2, y_2)$   $\cdots$   $(x_N, y_N)$ Unknowns:  $\overrightarrow{p} = [a \ b \ c \ d \ e]^T$  $\overrightarrow{y}$  $\overrightarrow{p}$  $\begin{bmatrix} x_1^2 & y_1^2 & x_1y_1 & x_1 & y_1 \\ x_2^2 & y_2^2 & x_2y_2 & x_2 & y_2 \\ \vdots & \vdots & \vdots & \vdots & \vdots \\ x_N^2 & y_N^2 & x_Ny_N & x_N & y_N \end{bmatrix} \begin{bmatrix} a \\ b \\ c \\ d \\ e \end{bmatrix} = \begin{bmatrix} 1 \\ 1 \\ 1 \\ \vdots \\ 1 \end{bmatrix}$  $\hat{p} = (A^T A)^{-1} A^T \overrightarrow{v}$ 

## Example 5: Exponential Regression

Model:  $y = ce^{ax}$ 

Q: Is this a linear fit?

A: No! But, can be made linear…..

New Model:  $\log(y) = \log c + ax = b + ax$ 

**Knowns**:  $(x_1, \log(y_1))$   $(x_2, \log(y_2))$   $\cdots$   $(x_N, \log(y_N))$ 

Unknowns: 
$$
\overrightarrow{p}_{\overrightarrow{p}} = [a \ b]_{\overrightarrow{y}}^T
$$

\n
$$
\begin{bmatrix}\n\overrightarrow{p} & \overrightarrow{p} \\
\overrightarrow{p} & \overrightarrow{p}\n\end{bmatrix}
$$

Known cases of covid-19 in the UK, to 23rd March 2020

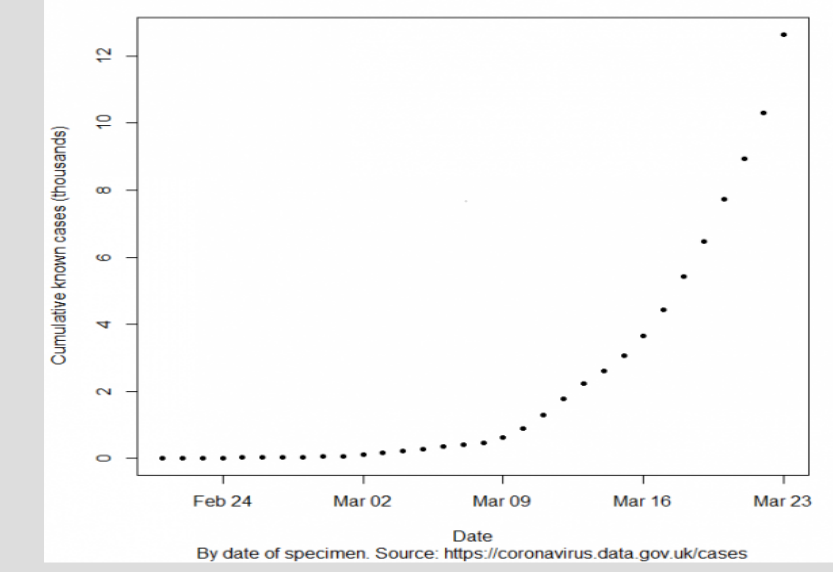

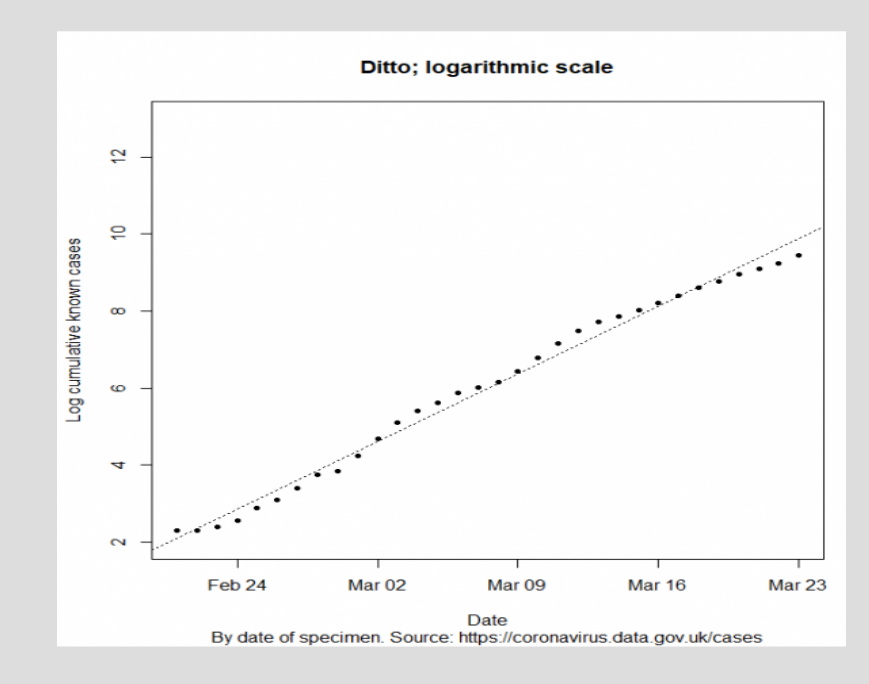

https://www.cebm.net/covid-19/exponential-growth-what-it-is-why-it-matters-and-how-to-spot-it/

# Example 5: Exponential Regression

Model:  $y = ce^{ax}$ 

Q: Is this a linear fit?

A: No! But, can be made linear…..

New Model:  $\log(y) = \log c + ax = b + ax$ 

**Knowns**:  $(x_1, \log(y_1))$   $(x_2, \log(y_2))$   $\cdots$   $(x_N, \log(y_N))$ 

Unknowns: 
$$
\overrightarrow{p} = [a \ b]^T
$$

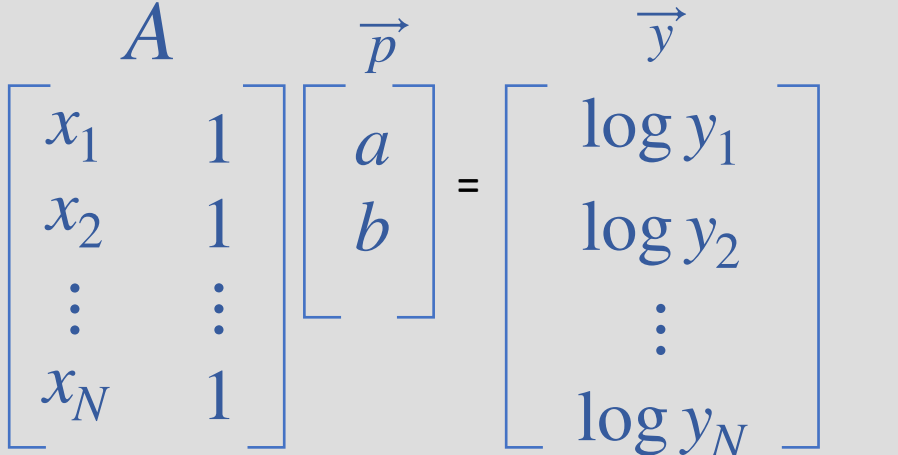

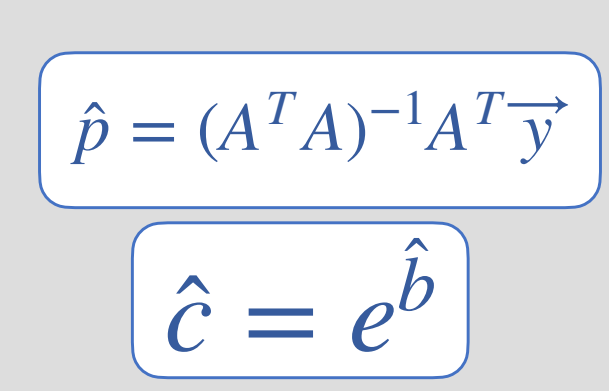

Known cases of covid-19 in the UK, to 23rd March 2020

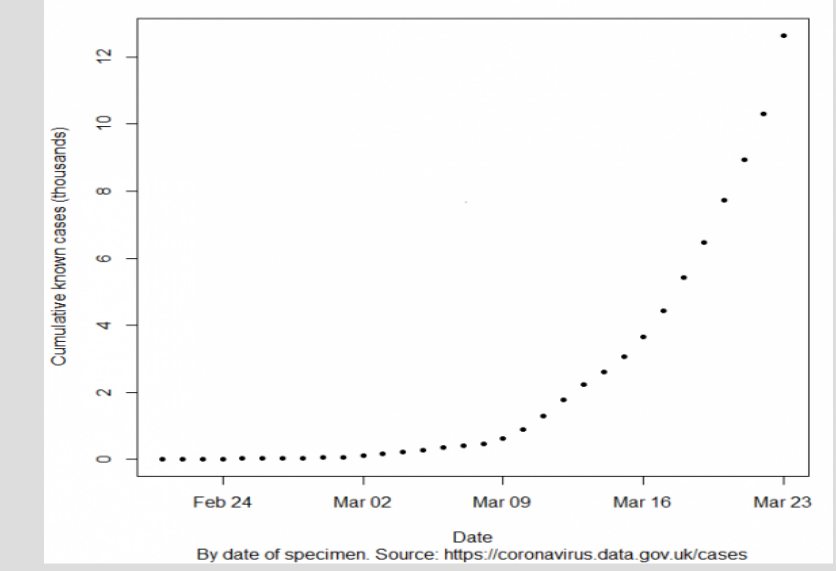

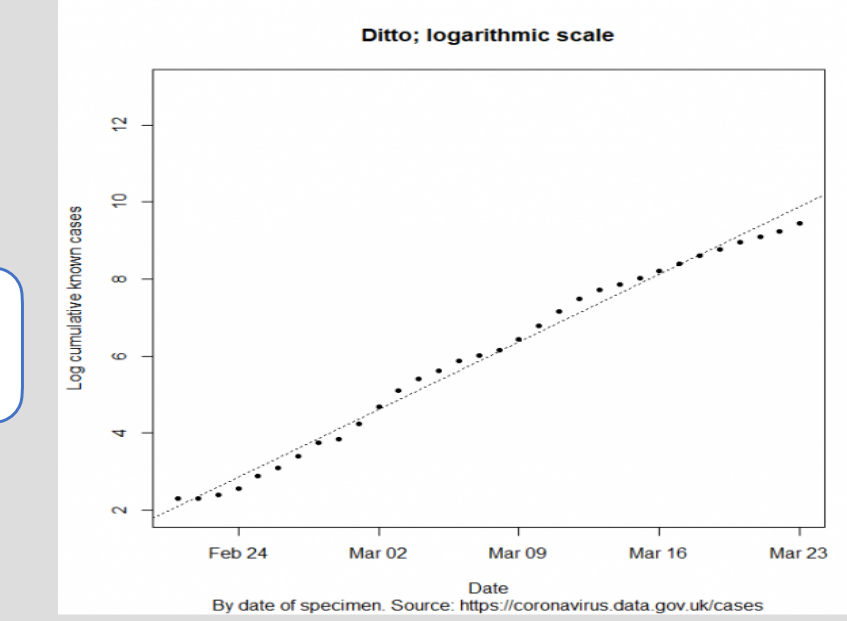

https://www.cebm.net/covid-19/exponential-growth-what-it-is-why-it-matters-and-how-to-spot-it/

# Example 6: Over Fitting

• Consider noisy measurements of  $y = 0.1x + 1$ :

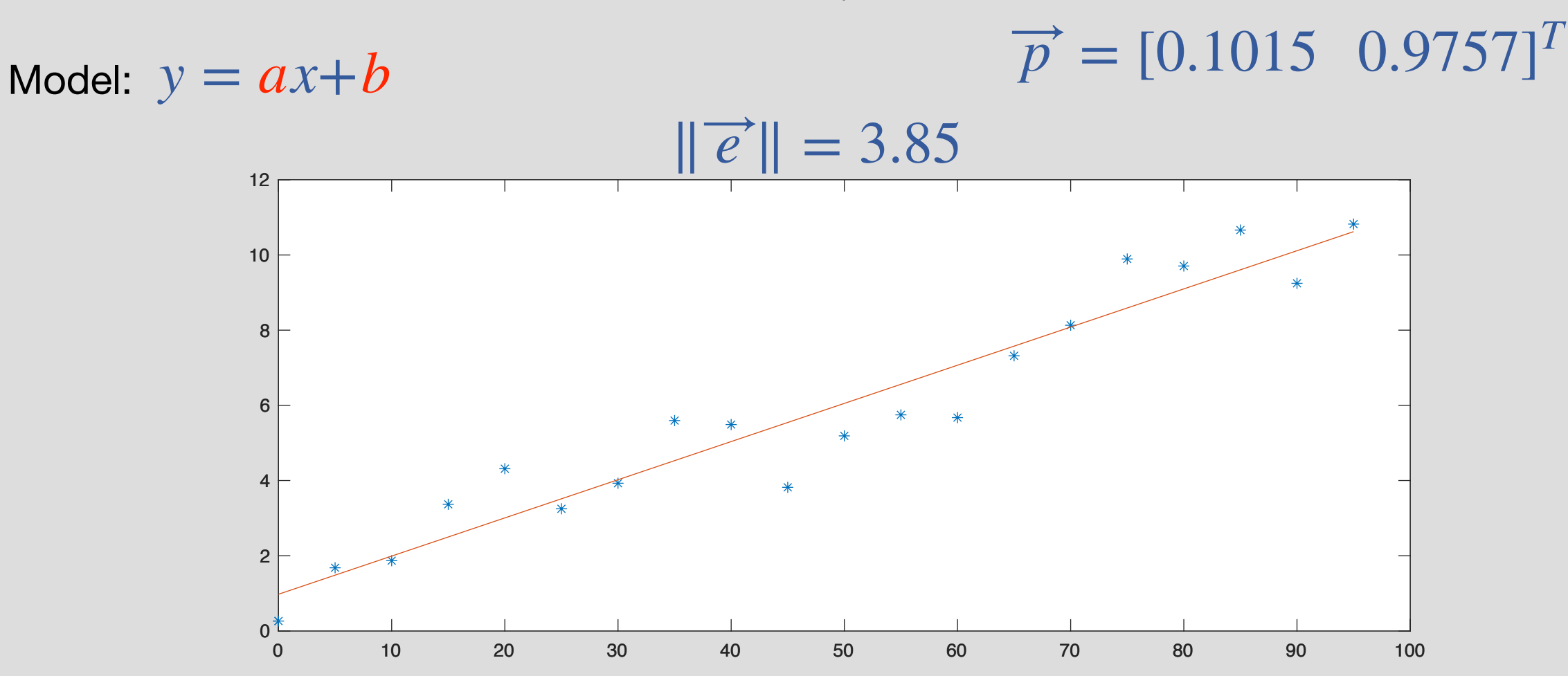

# Example 6: Over Fitting

• Consider noisy measurements of  $y = 0.1x + 1$ :

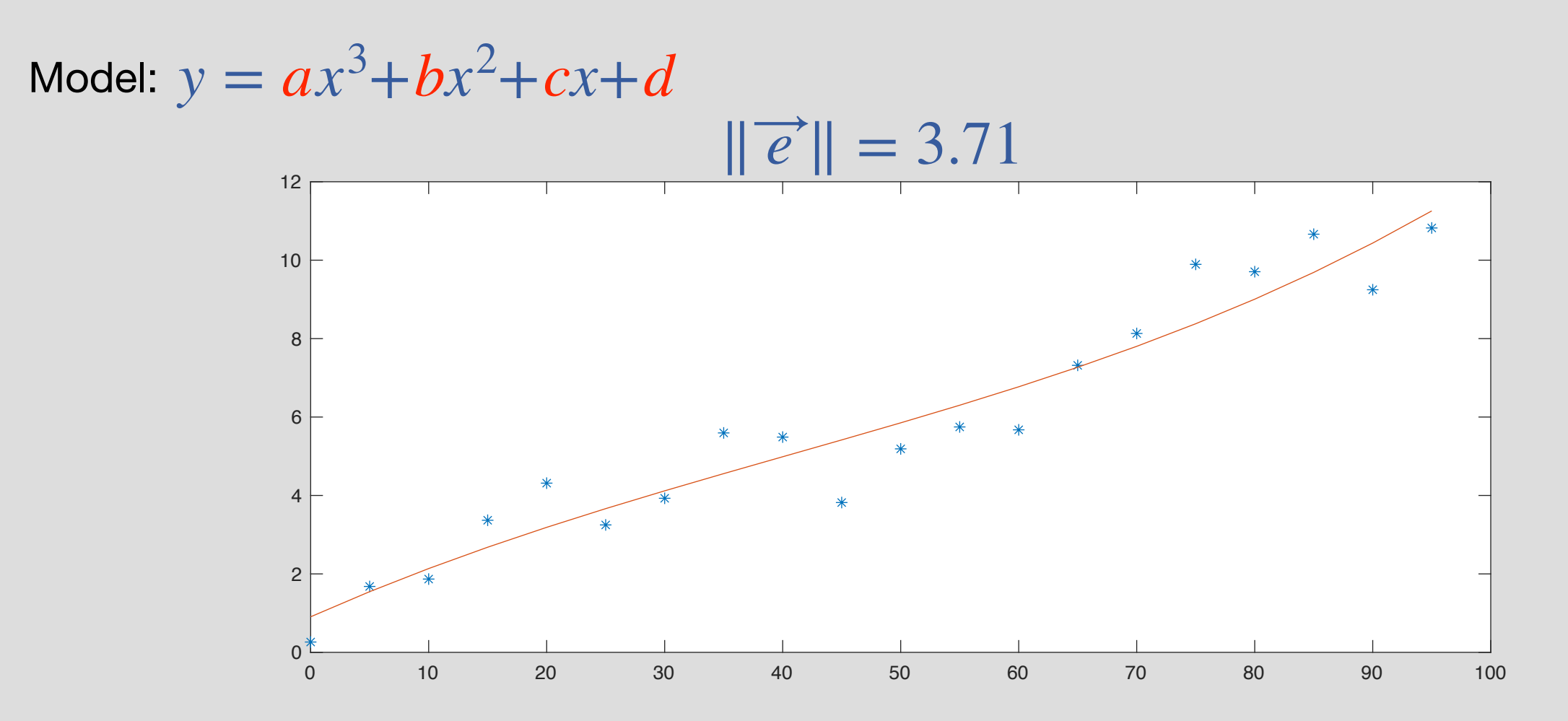

## Example 6: Over Fitting

• Consider noisy measurements of  $y = 0.1x + 1$ :

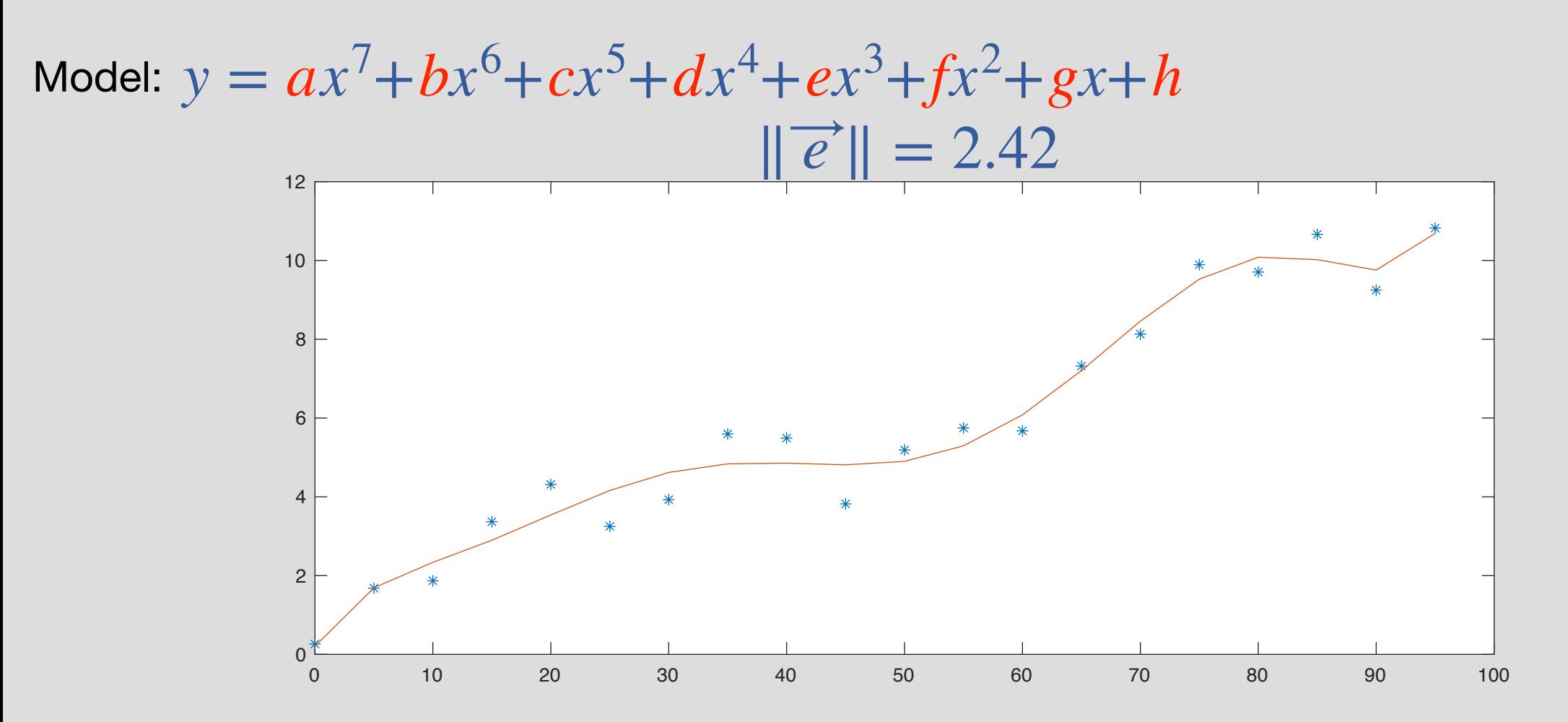

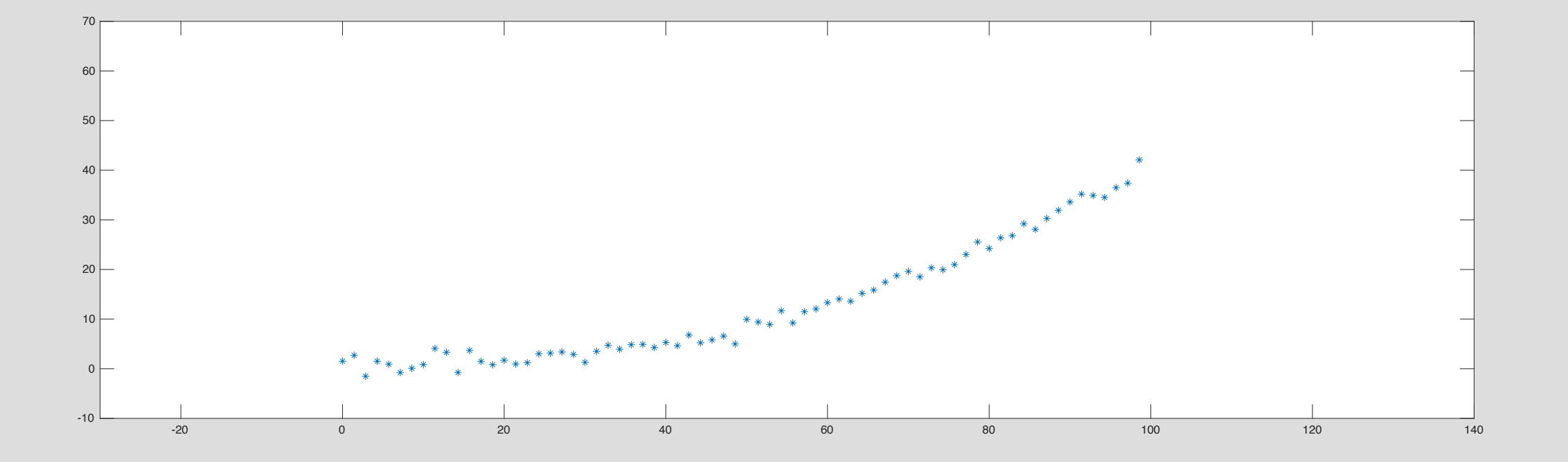

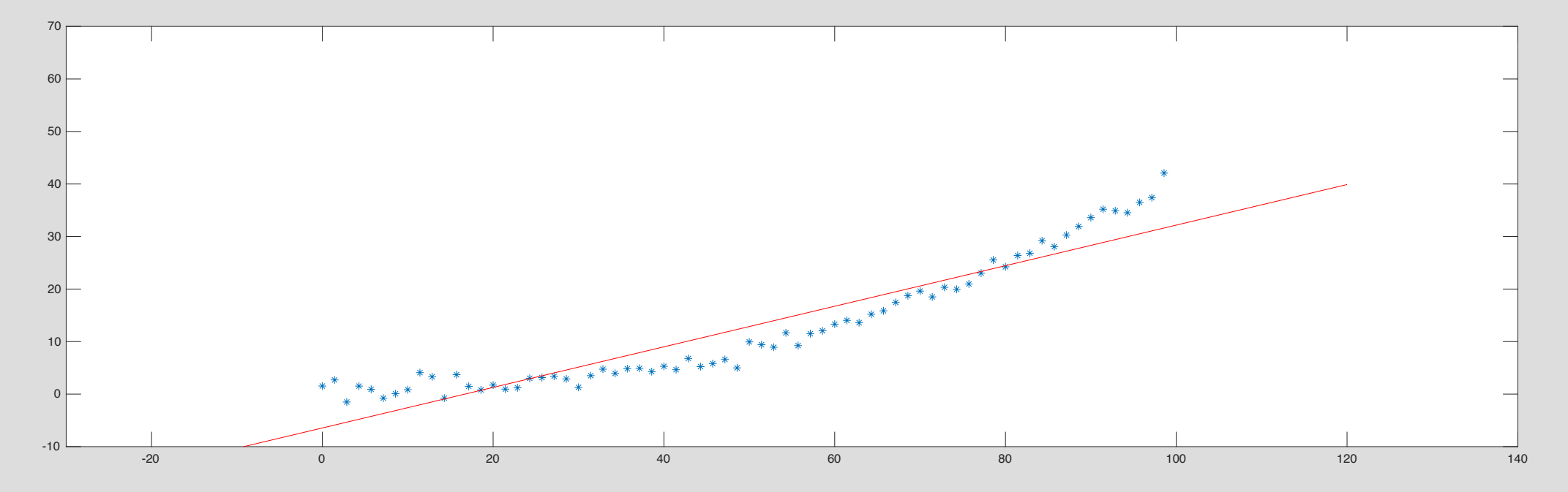

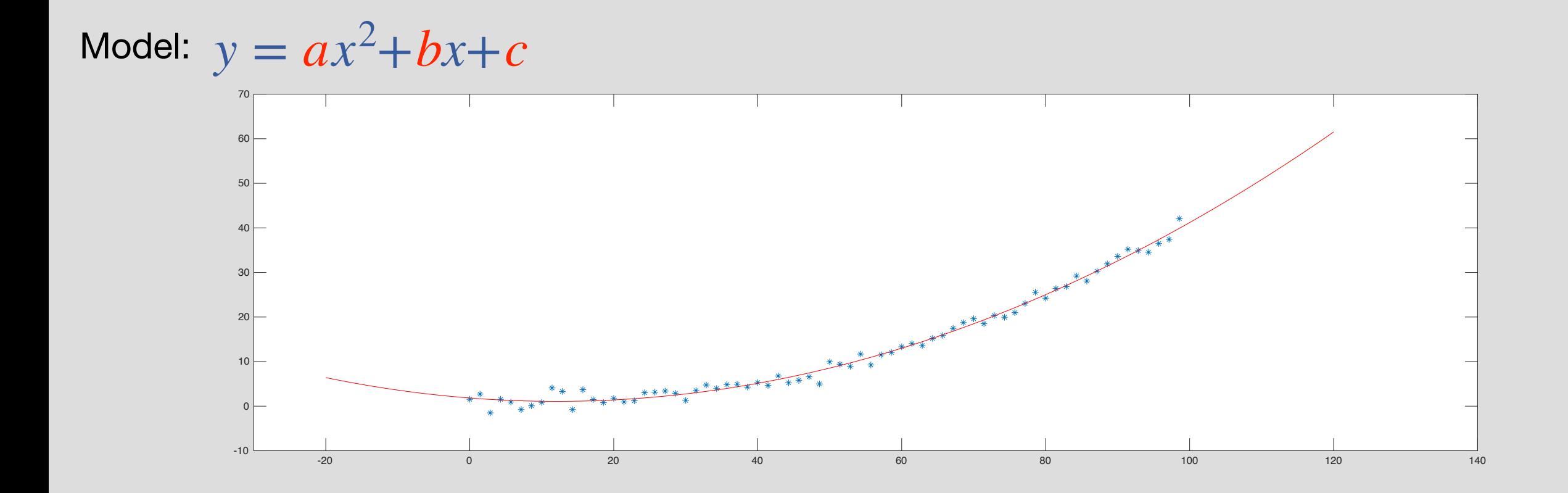

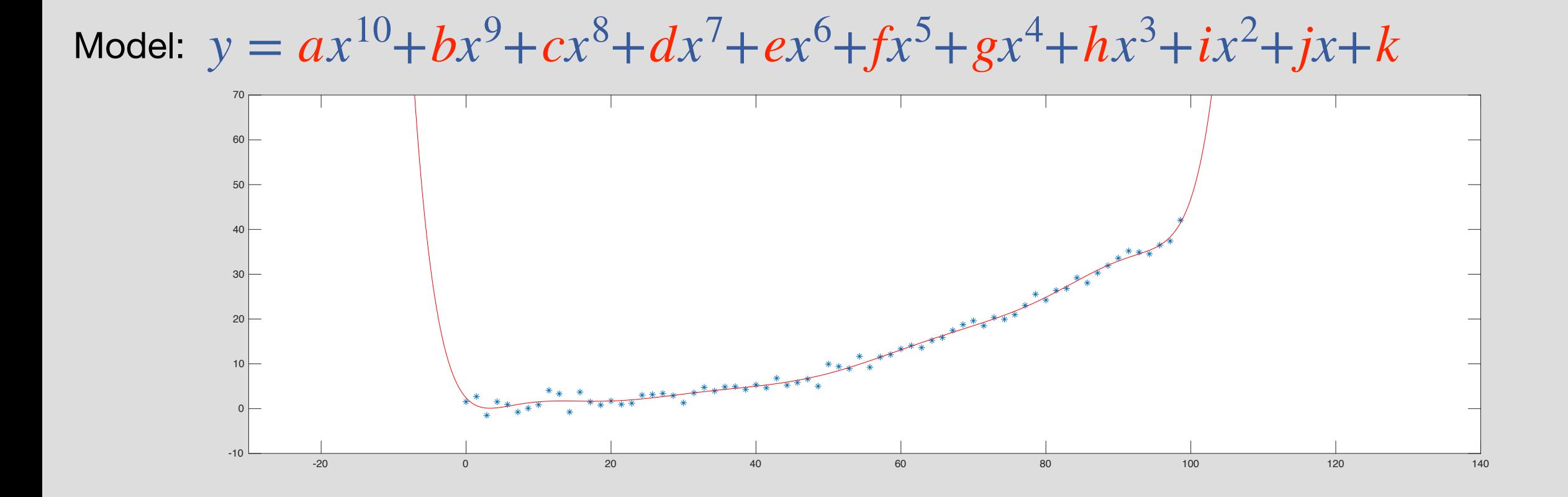

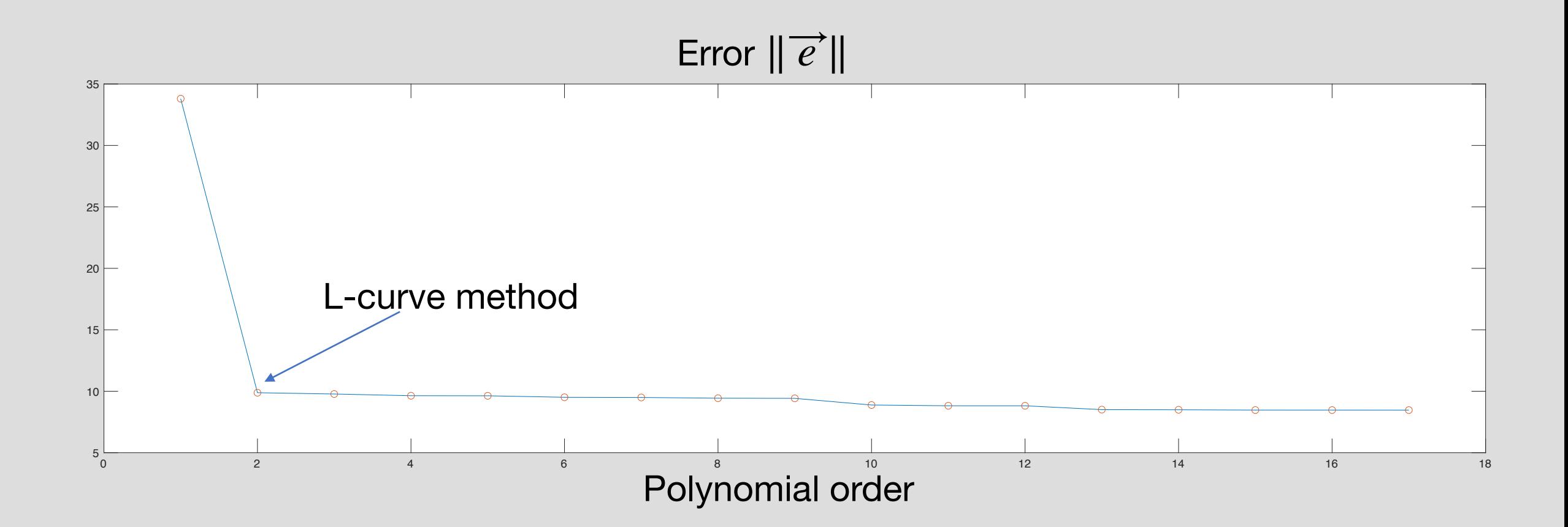

Split data into training / test sets

Fit model on training set

Evaluate error on test set

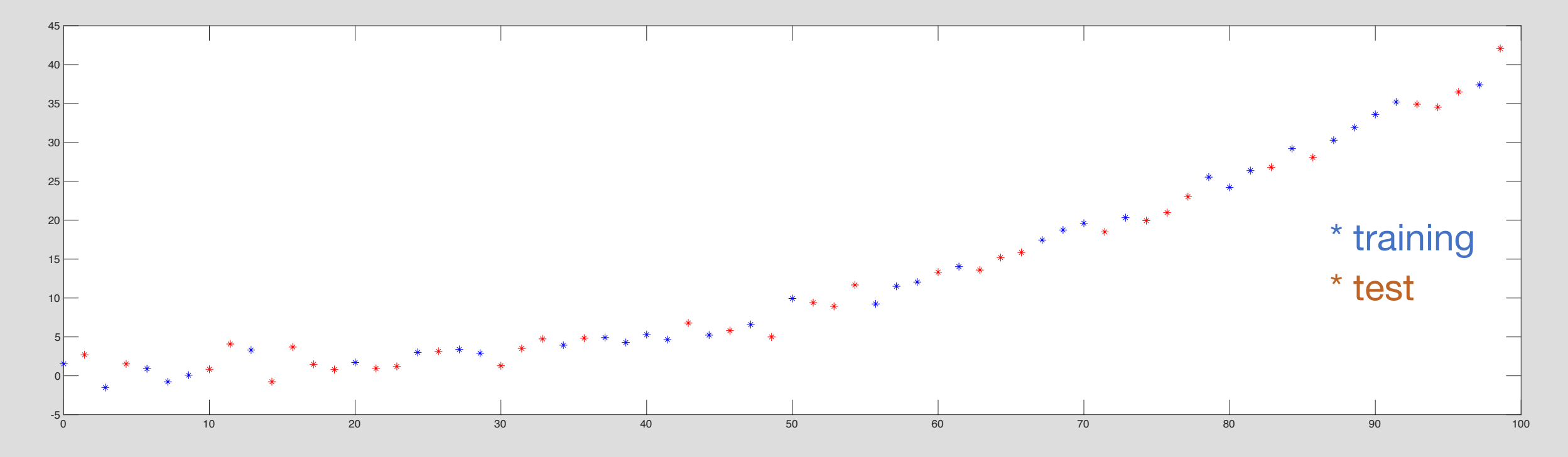

Split data into training / test sets

Fit model on training set

Evaluate error on test set

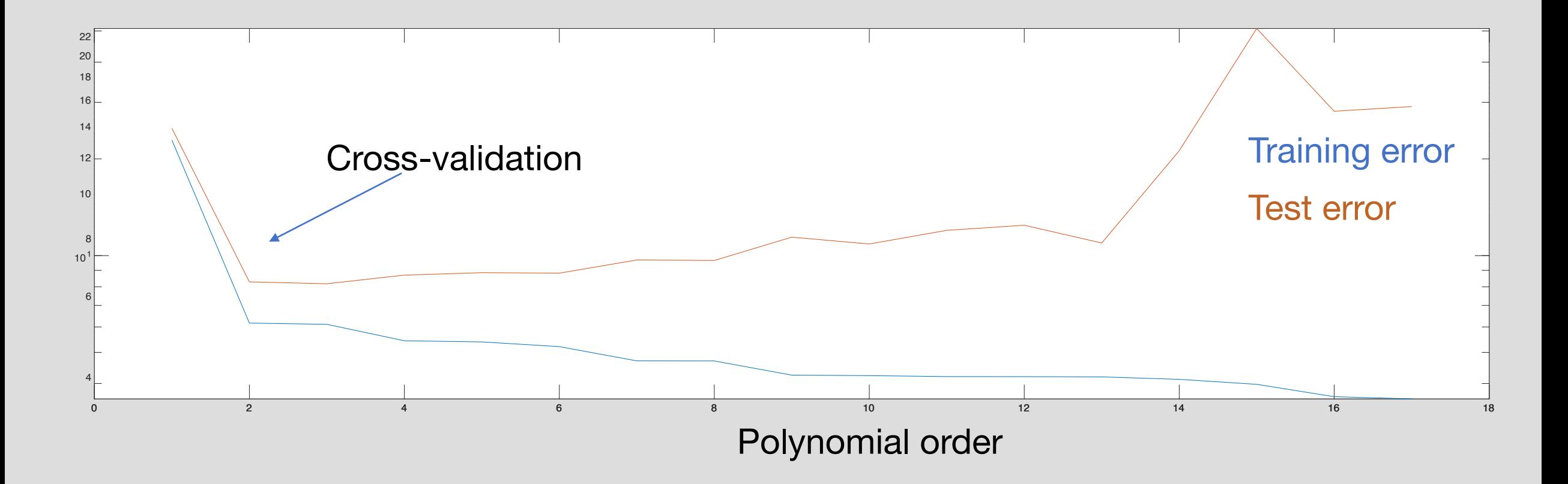

# Example 7: Outlier

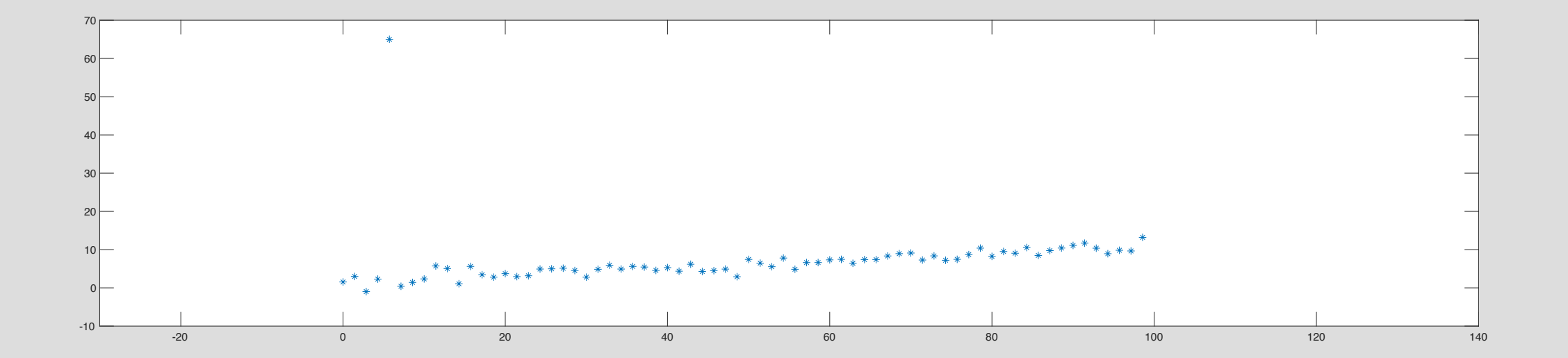

# Example 7: Outlier

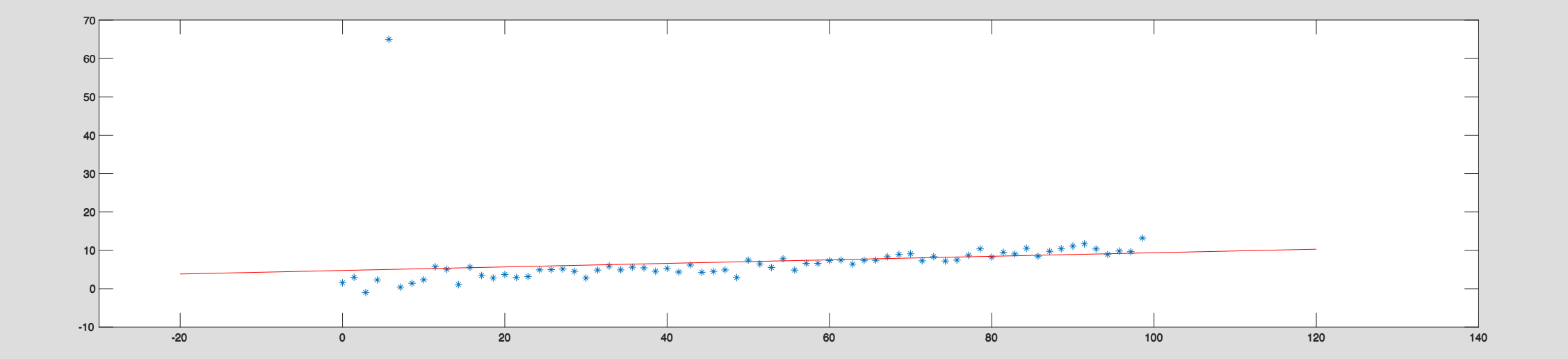

## Example 7: Outlier

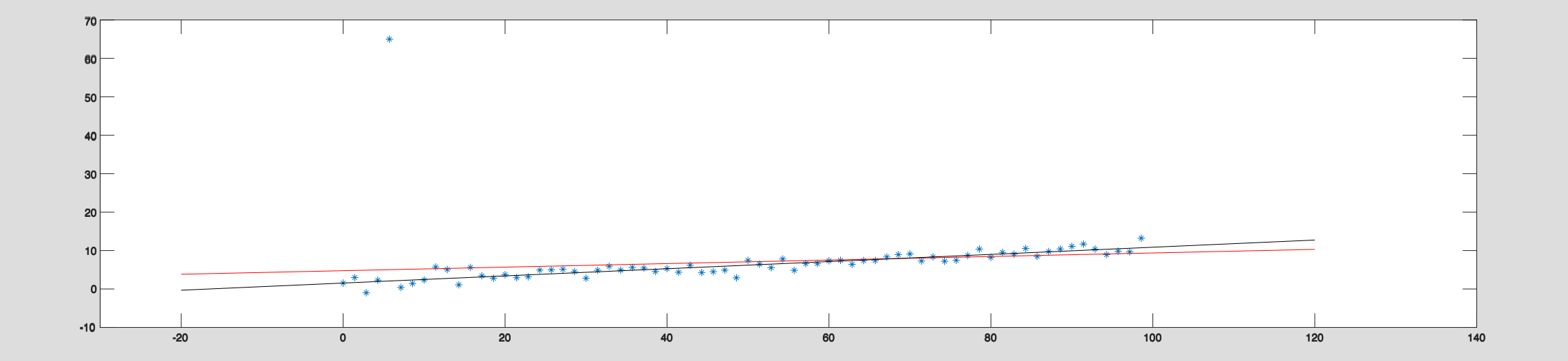

#### Multi-Lateration

$$
2(\vec{a}_1 - \vec{a}_2)^T \vec{x} - 2C^2 \Delta \tau_2 \tau_1 = ||\vec{a}_1||^2 - ||\vec{a}_2||^2 + C^2 (\Delta \tau_2)^2
$$
  
\n
$$
2(\vec{a}_1 - \vec{a}_3)^T \vec{x} - 2C^2 \Delta \tau_3 \tau_1 = ||\vec{a}_1||^2 - ||\vec{a}_3||^2 + C^2 (\Delta \tau_3)^2
$$
  
\n
$$
2(\vec{a}_1 - \vec{a}_4)^T \vec{x} - 2C^2 \Delta \tau_4 \tau_1 = ||\vec{a}_1||^2 - ||\vec{a}_4||^2 + C^2 (\Delta \tau_4)^2
$$
  
\n
$$
2(\vec{a}_1 - \vec{a}_5)^T \vec{x} - 2C^2 \Delta \tau_5 \tau_1 = ||\vec{a}_1||^2 - ||\vec{a}_5||^2 + C^2 (\Delta \tau_5)^2
$$

More equations than unknowns

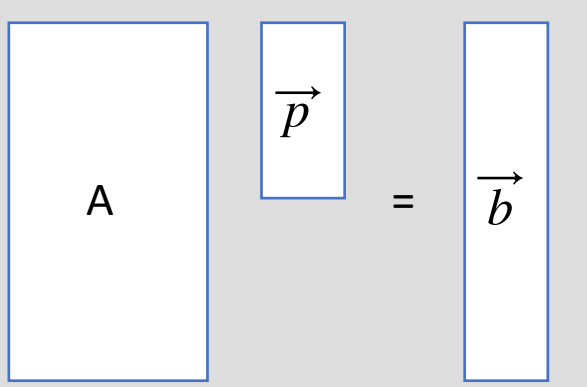

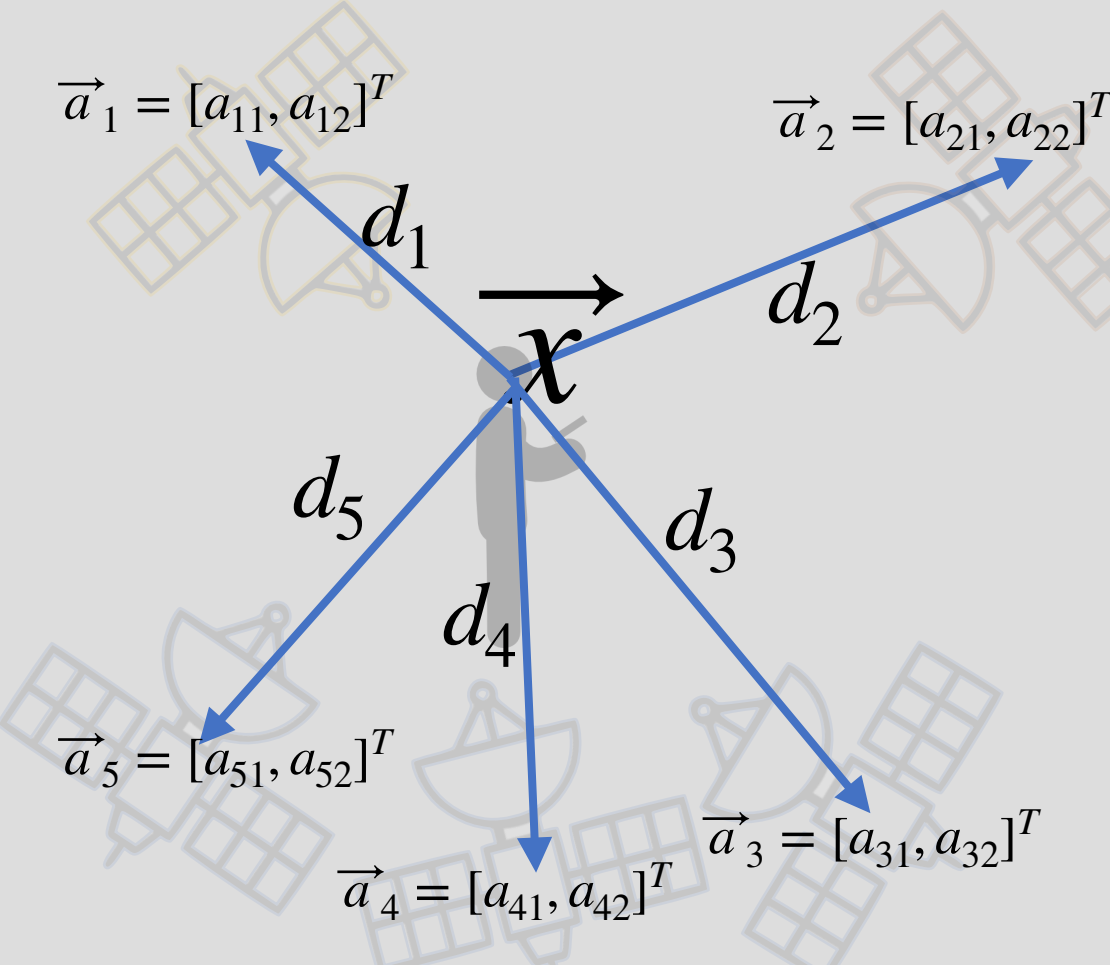

Over-determined — Solve via Least-Squares Q: How do we know if  $A^T A$  is invertible? A: if *A* is full rank!?!?

$$
\hat{p} = (A^T A)^{-1} A^T \overrightarrow{y}
$$

# Matrix Transposes

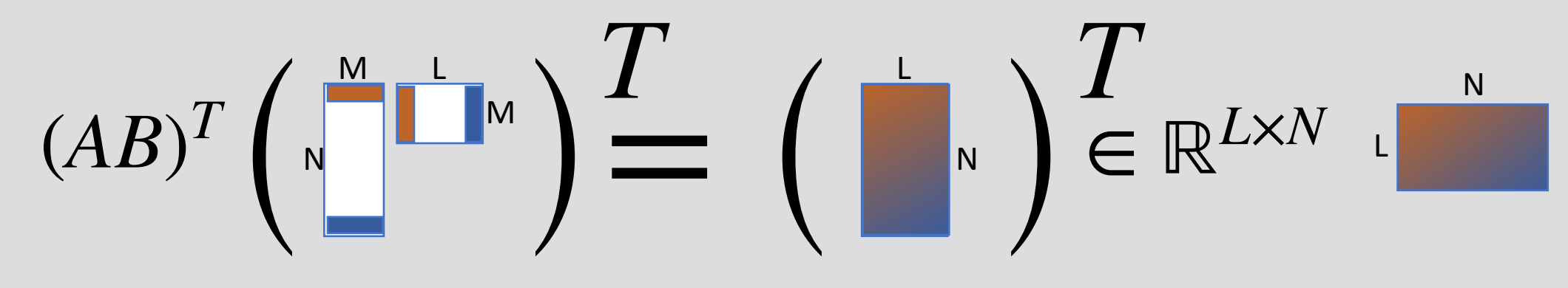

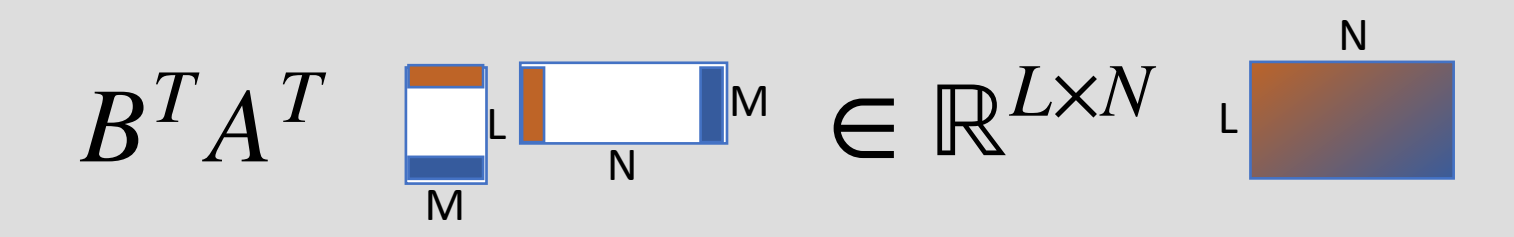

$$
(AB)^T = B^T A^T
$$

# Invertibility of *ATA*

- Invertible  $\Rightarrow$  Trivial null space  $\Rightarrow$  Linear independent cols/rows....
- The matrix  $A^T A$  is invertible iff *Null*  $(A^T A) = 0$

Theorem: Null  $(A^TA)$  = Null  $(A)$ 

**Proof:** (1) show that if  $\overrightarrow{w} \in Null(A)$ , then  $\overrightarrow{w} \in Null(A^TA)$ (2) show that if  $\overrightarrow{v}$  ∈ Null( $A^T A$ ), then  $\overrightarrow{v}$  ∈ Null(A)

(1).  $\overrightarrow{w}$  ∈ Null(*A*)  $A^T A \overrightarrow{w} = A^T \overrightarrow{0}$  $A\overrightarrow{w} = 0$  $A^T A \vec{w} = 0 \quad \vec{v}$ 

(2). 
$$
\vec{v} \in \text{Null}(A^T A)
$$
  
\n $A^T A \vec{v} = \vec{0}$  Need to show  $A \vec{v} = \vec{0}$   
\nOr...  $||A \vec{v}|| = 0$   
\n $||A \vec{v}||^2 = (A \vec{v})^T (A \vec{v})$   
\n $= \vec{v}^T A^T (A \vec{v})$   
\n $= \vec{v}^T (A^T A \vec{v}) = 0$ 

## Back to GPS

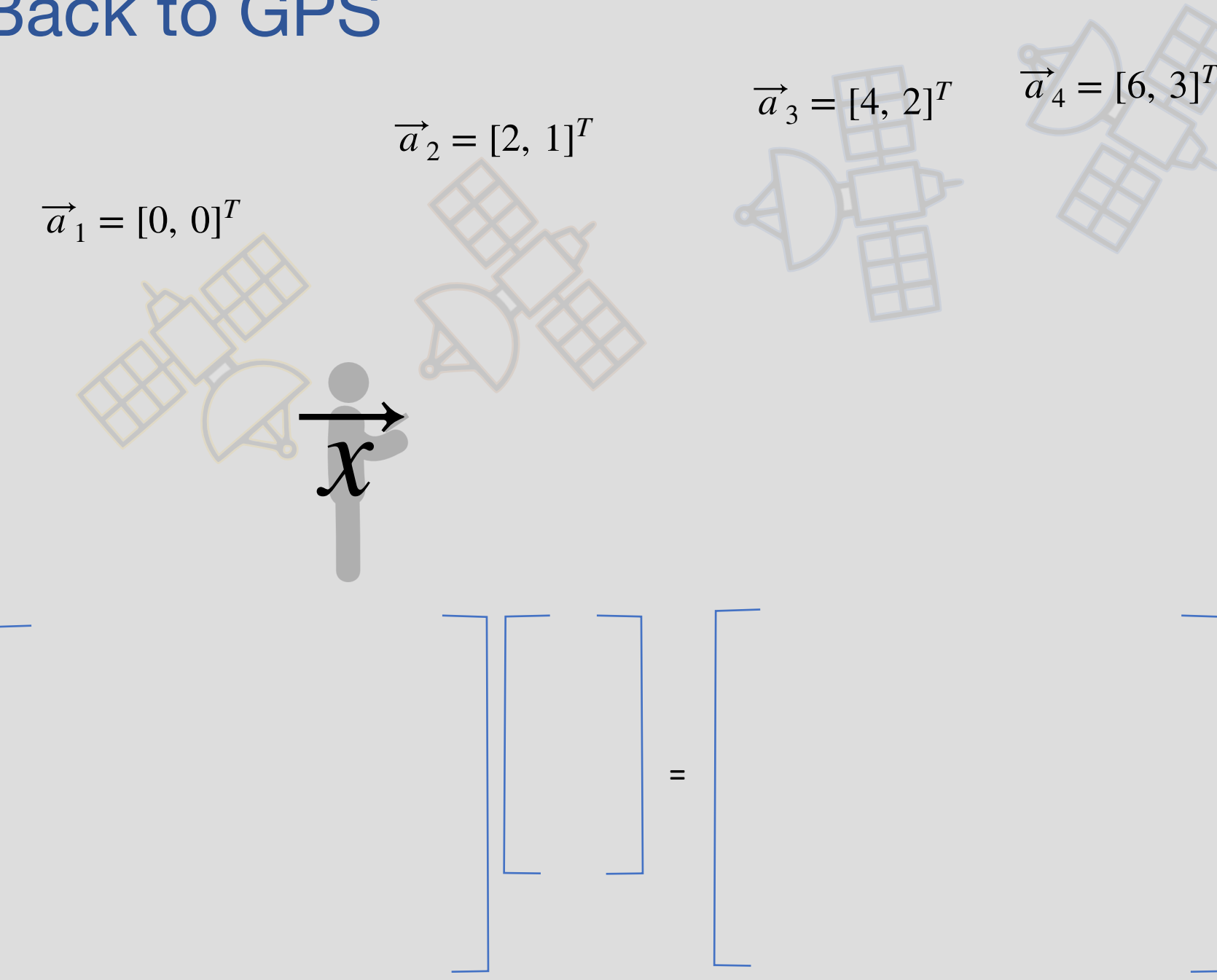

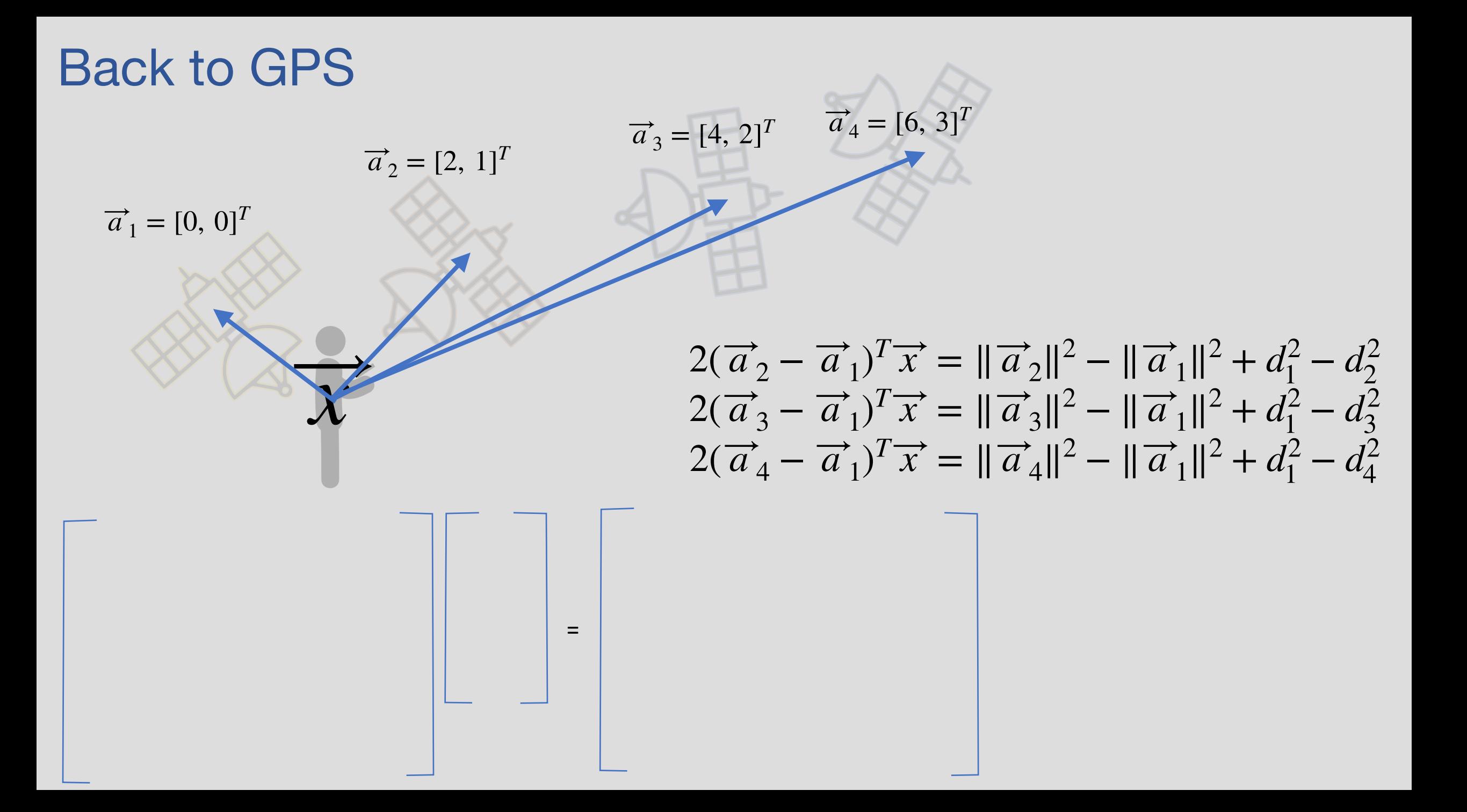

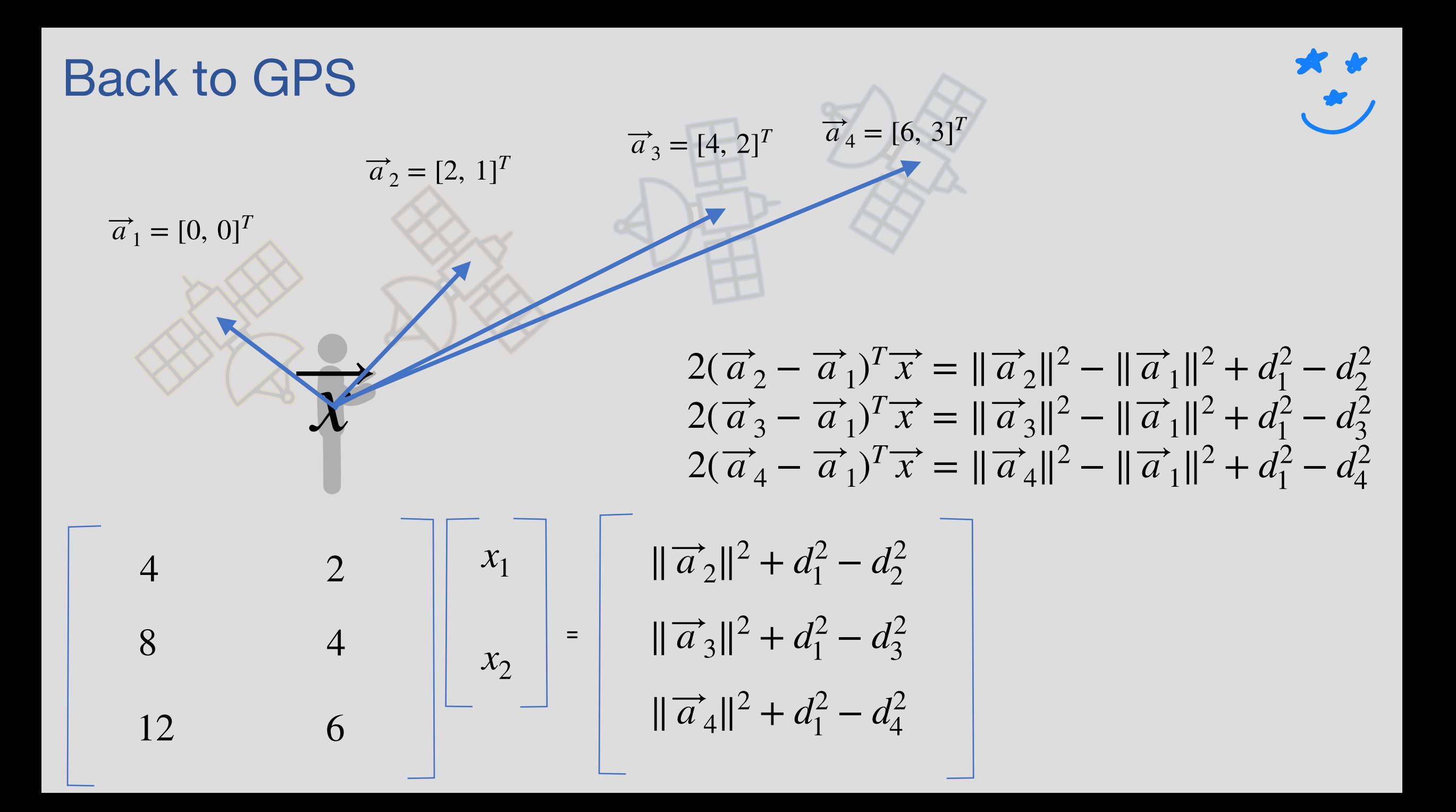

#### Back to GPS

= 4 2 8 4 12 6 *x*1 *x*2  $\|\vec{a}_2\|^2 + d_1^2 - d_2^2$  $\|\vec{a}_3\|^2 + d_1^2 - d_3^2$  $\|\vec{a}_4\|^2 + d_1^2 - d_4^2$ 

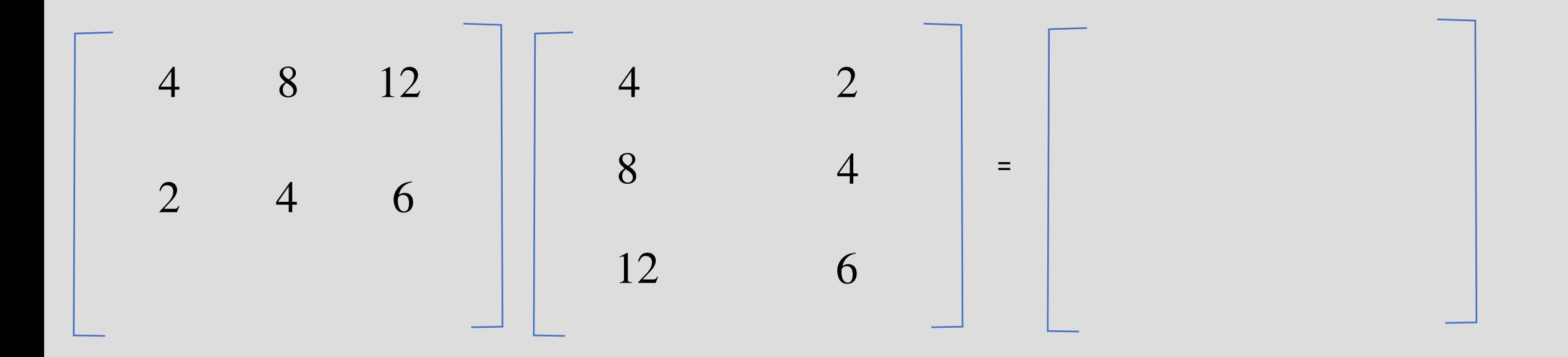

#### Back to GPS

= 2 4 6 *x*1 *x*2  $\|\vec{a}_2\|^2 + d_1^2 - d_2^2$  $\|\vec{a}_3\|^2 + d_1^2 - d_3^2$  $\|\vec{a}_4\|^2 + d_1^2 - d_4^2$ 

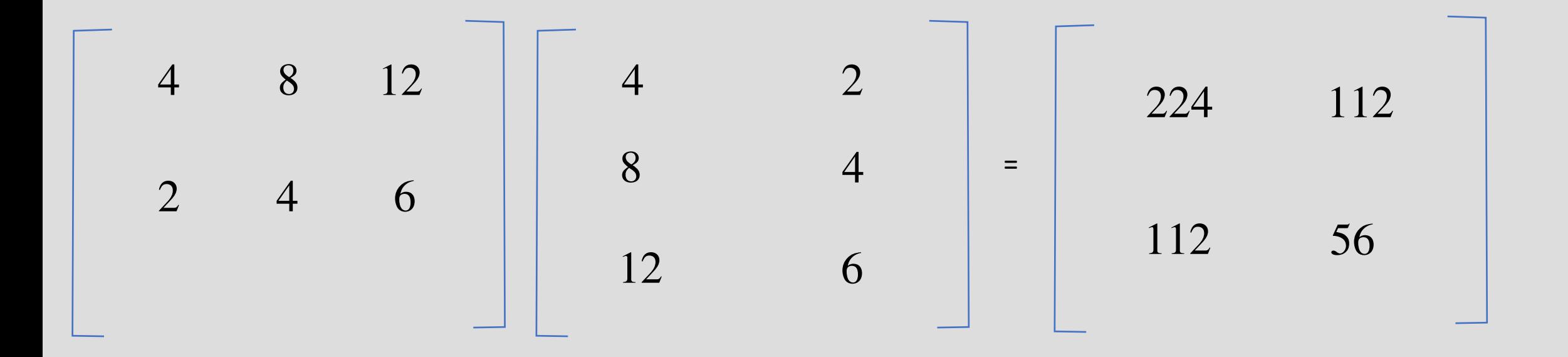

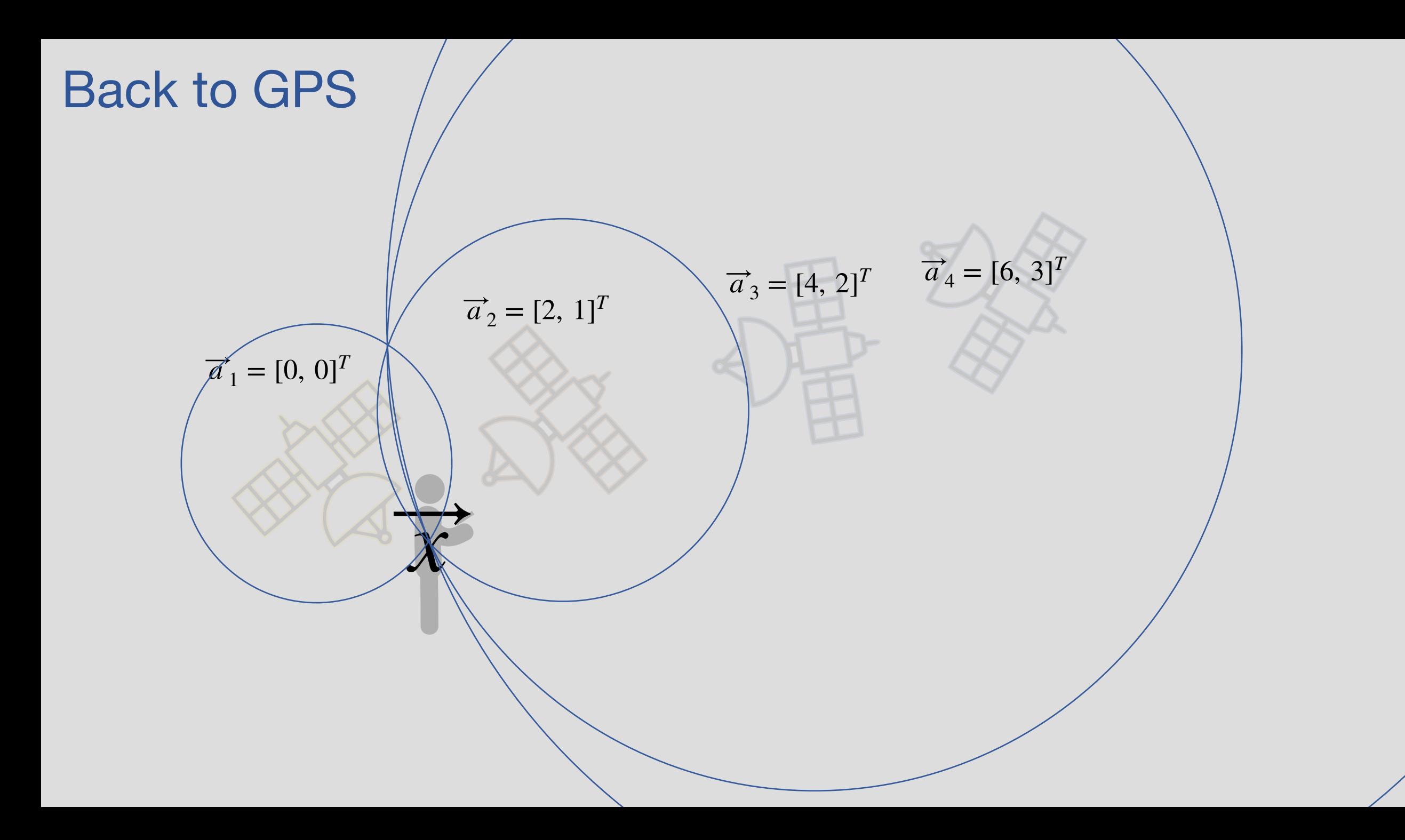

# Invertibility of  $A^TA$

• What if  $A^T A$  is not invertible

$$
A^T A \hat{x} = A^T \overrightarrow{b}
$$

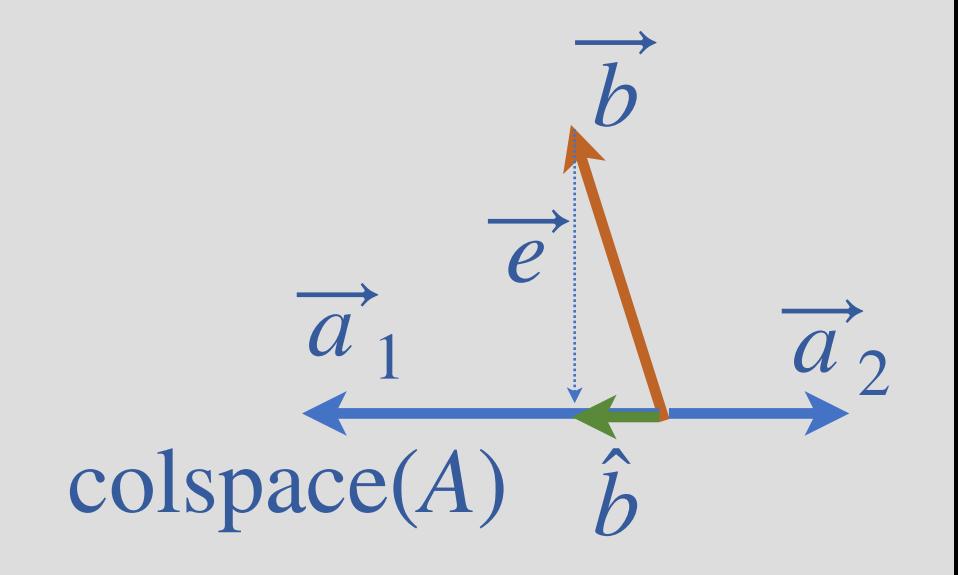

# A:  $\hat{x}$  will have infinite solutions with the same  $\overrightarrow{e} = A\hat{x} - \overrightarrow{b}$

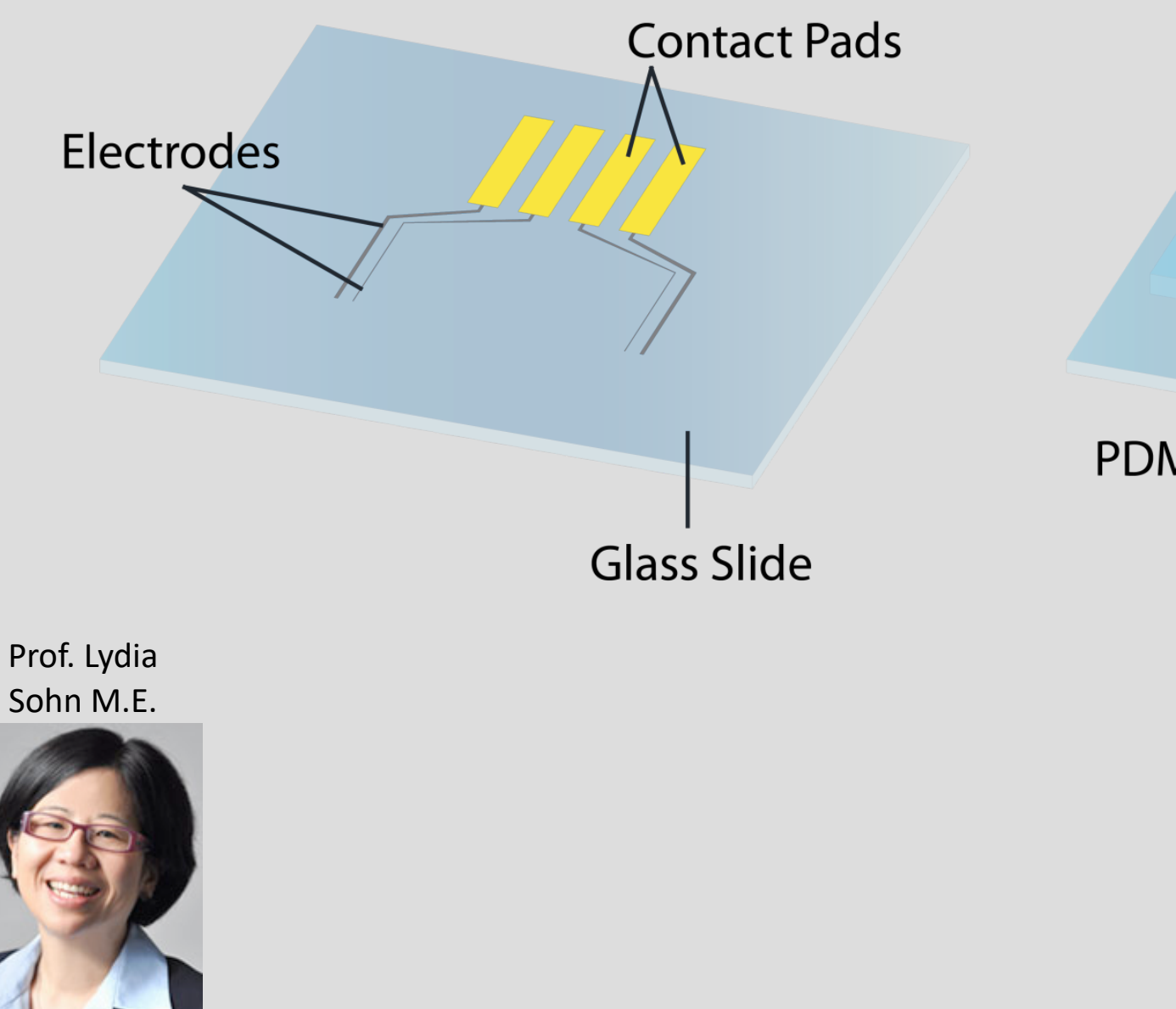

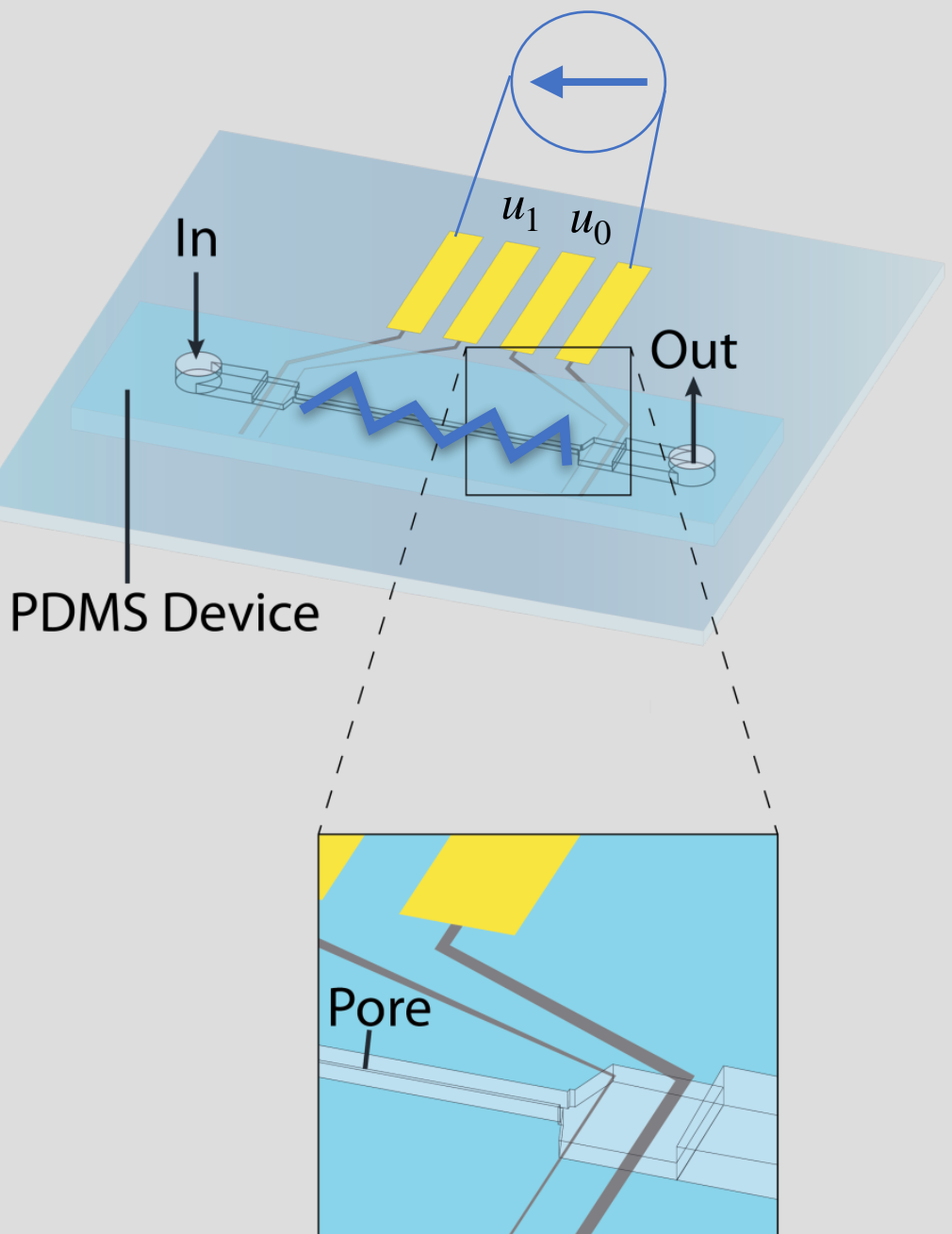

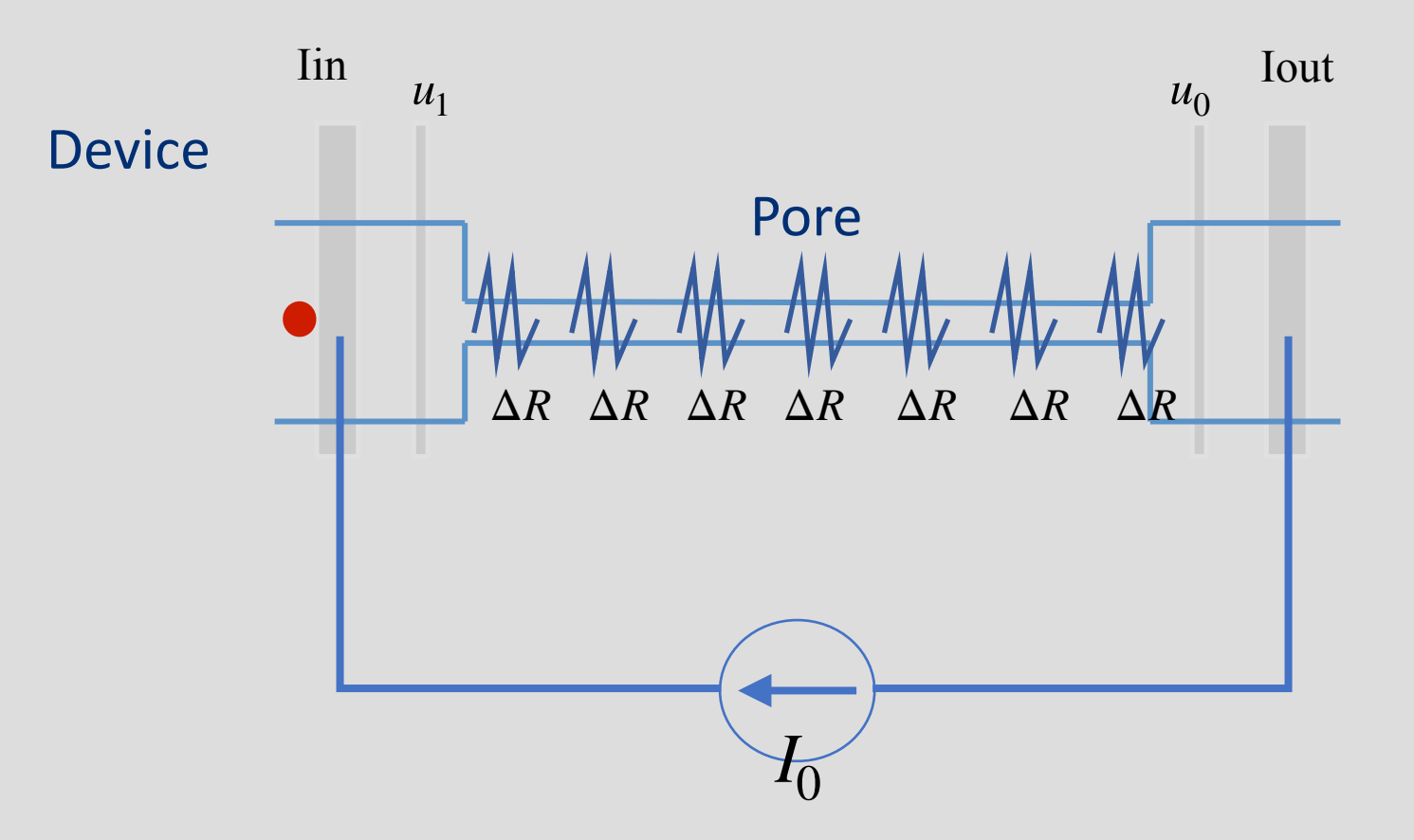

$$
u_1 - u_0 = I_0 R
$$

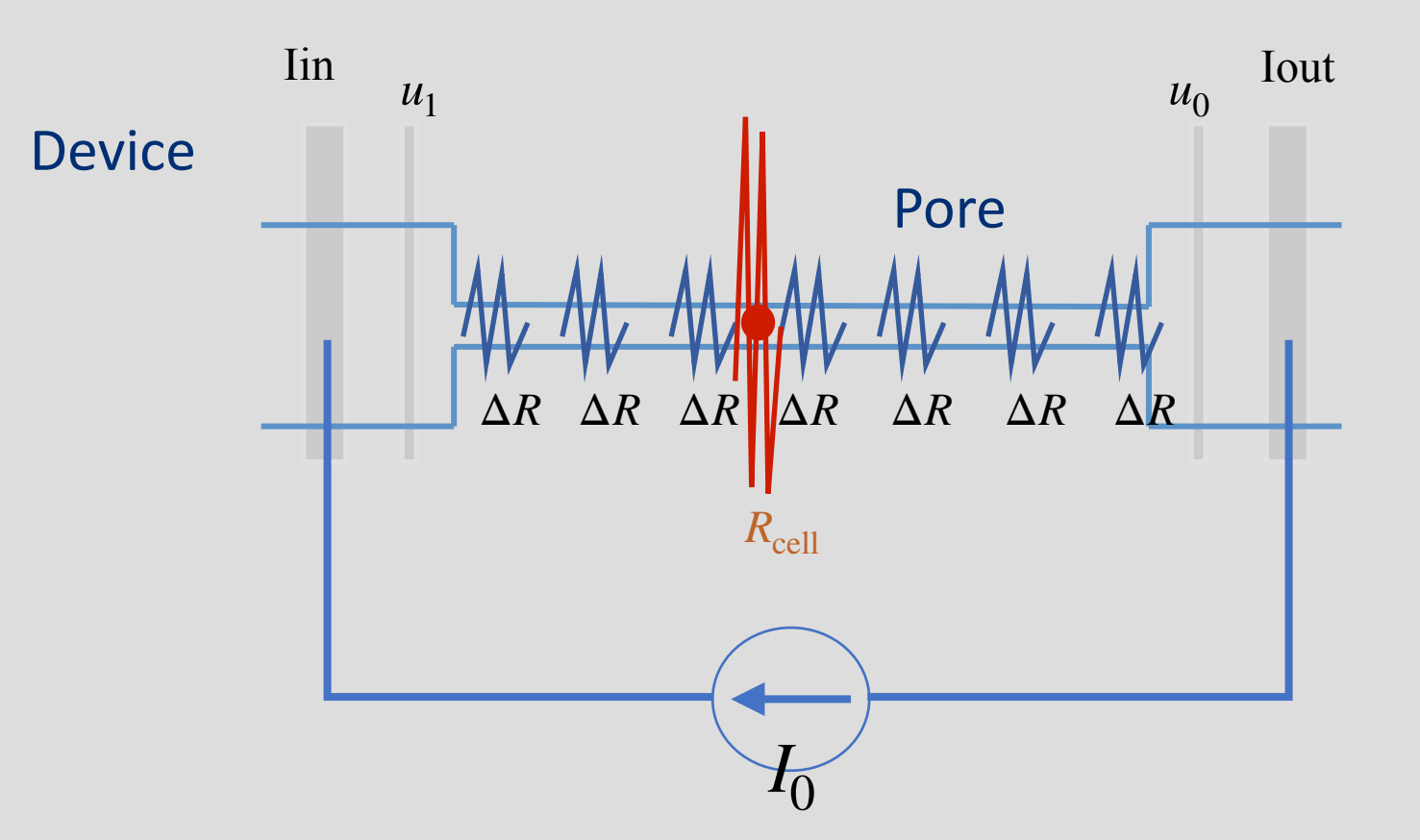

$$
u_1 - u_0 = I_0 R
$$

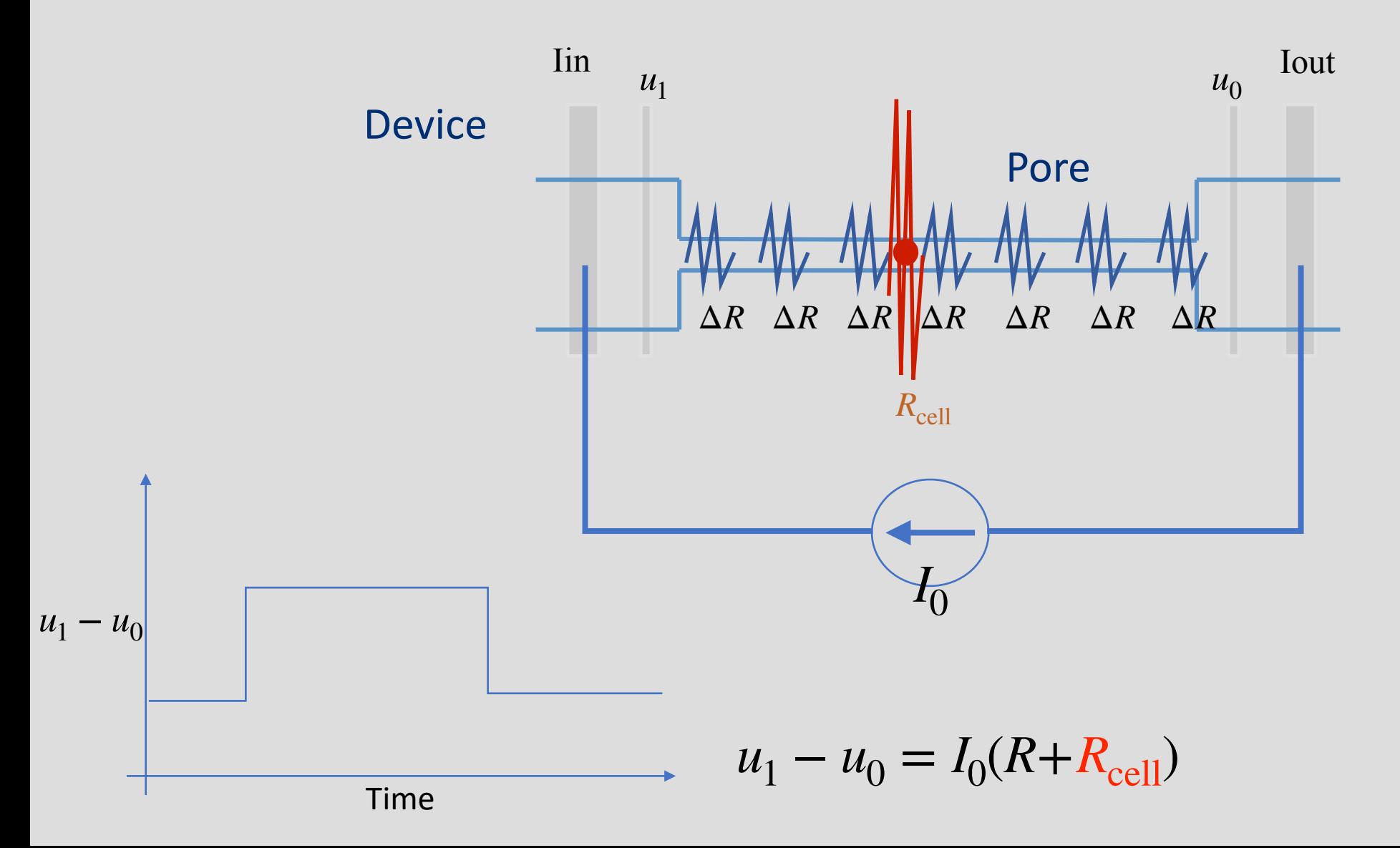

### **Node-Pore Sensing**

![](_page_32_Figure_1.jpeg)

### **Node-Pore Sensing**

![](_page_33_Figure_1.jpeg)

### **Node-Pore Sensing**

![](_page_34_Figure_1.jpeg)

# Sensing Complexities

![](_page_35_Figure_1.jpeg)

### Barker Codes

• 9 uniques sequences

```
+1 + 1|+1|Barker 2: +1 -1 or +1 +1 ->
                                    or
                               -1Barker 3: +1 +1 -1Barker 4 : +1 +1 -1 +1 or +1 +1 +1 +1 -1
Barker 5: +1 +1 +1 -1+1Barker 7: +1 +1 +1 -1 -1 +1 -1Barker 11: +1+1+1-1-1-1+1-1+1-1Barker 13: +1 +1 +1 +1 +1 -1 -1 +1 +1 -1 +1 -1 +1
```
![](_page_36_Figure_3.jpeg)

#### Auto-Correlation of Barker Codes

![](_page_37_Figure_1.jpeg)

## Cross Correlation with Barker Codes

![](_page_38_Figure_1.jpeg)

## Implementing Barker Codes in NPS

![](_page_39_Figure_1.jpeg)

# Encoding a Channel

![](_page_40_Figure_1.jpeg)

https://www.ncbi.nlm.nih.gov/pmc/articles/PMC6034687/

#### Real Data

26 mm/s ║║║ JUUL

![](_page_41_Figure_2.jpeg)

## Speed and Time

26 mm/s 24 mm/s 17 mm/s

![](_page_42_Figure_2.jpeg)

![](_page_42_Figure_3.jpeg)